All Sound Recorder Crack Keygen For (LifeTime) [2022-Latest]

# **Download**

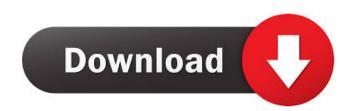

#### All Sound Recorder Crack+ For PC (2022)

All Sound Recorder is a easy-to-use sound recording software developed by Mardell Software. All Sound Recorder records sound from your local computer's sound card into MP3, WMA, Wav, OGG files directly! It allows you to capture any sound, including music, dialogs from movies, game sounds etc. from your local computer or the internet. Captured sounds can be saved in WAV,MP3,WMA or OGG format, using real-time conversion (without creating temporary files). All Sound Recorder offers direct support for RealPlayer, Winamp, Windows Media Player,Power DVD,Flash, Quick time and many others. The Windows Sound Recorder for record sound from microphones is really an easy-to-use and useful tool to record voice memos, sounds of music, talk from the computer, or even other audio sounds such as sound effects. Use "All Sound Recorder" to record sound for software, broadcast, movies, games, lectures, online classes, presentations, music, talks, or the computer's internal sound. You can record sound for a long time. It has an intuitive, easy-to-use interface and the powerful features such as the ability to automatically play a file when recording is stopped, on-the-fly MP3 encoding (no temp. files), capturing specific sound frequencies, and processing samples. All Sound Recorder Features: D Supports MP3, WMA, WAV, OGG and PCM formats, D Record Music, D Record Music, D Record Dialog, Record Game, R Record Dialog, Record Game, R Record Books, R Record Books, R Record

### All Sound Recorder License Code & Keygen For PC

KeyMacro can help you make cool macros for other programs, for example, convert a wav or mp3 file into MP3, WMA or OGG. To add a function to the KeyMacro, you need to register for KeyMacro or register for demo files, including media files, from any apps that support recording, including Winamp, Realplayer and Windows Media Player etc. \* Macros cannot be updated \* Macros cannot be updated \* Macros cannot be edited \* You need to register and install the registering for demo, make sure you register the demo version. Also, you can register deversion of KeyMacro version 2.3.50. (license version will be also displayed at the bottom of the window) KeyMacro was registered successfully. You can download the registered version of KeyMacro from the following link: Help: If you have any problems to use the KeyMacro, please email us at email. Klik and Play Music Maker Introducing Klik and Play Music Maker and winning music application for both the Mac and Windows platform. Klik and Play Music Maker enables you to create any type of music you want, from beatboxes to drum machines to samplers to sequencers to instruments, to a truly interactive and unlimited type of possibilities. Klik and Play Music Maker enables you to record and mix you want, from beatboxes to drum machines to samplers to sequencers to instruments, to a truly interactive and unlimited type of possibilities. Klik and Play Music Maker enables you to record and mix you want, from beatboxes to drum machines to samplers to sequencers to instruments, to a truly interactive and unlimited type of possibilities. Klik and Play Music Maker enables you to record and mix you want, from beatboxes to drum machines to samplers to sequencers to instruments, to a truly interactive and unlimited type of possibilities. Klik and Play Music Maker enables you to record and mix you want, from beatboxes to drum machines to samplers to sequencers to instruments, to a truly interactive and unlimited type of possibilities. Klik and Play Music Maker enables you to record and mix you r

#### All Sound Recorder [32|64bit]

File Size: All Sound Recorder is a easy-to-use sound recorder for Windows, you can easily record the sound you want. This software is easy to use and simple to understand, it's very easy to use. Use this powerful sound recorder, you can also adjust the recording volume. Screen recorder Requirements: - PC screen recorder: use screen recorder: use screen recorder: use screen recorder: use screen recorder: use screen recording and editing software and then record the video or record images to a video file - Your computer: computer with screen recorder, then use the mouse to double-click Screen Recorder icon, then click Stret, then click All Programs, then click Settings button, then click Settings button, then adjust the screen record images will be saved to the same folder as Screen Recorder. Car Audio Recorder v2.0 Description: Record your can audio with this software! It can record any kind of audio, such as phone calls, while driving or arriving at a destination, the one-click recording function allows you to quickly save a high quality audio file, you can even use it as the stock sound of your car. Some other features include, adjustable frequency band and bitrate, auto pause after recording, text display, wave display, record timer, and more. Video Capture DLL Library for.NET (VCDSynDII) - Copy from VCD, DVD, DVD, and other video sources to file or network stream (save to VCD format!) - Video and still capture in a window - Support for the VC-1 decoder for capturing DVD content - Fully written in Visual C# - Supports.NET Framework 2.0, 3.0, 3.5 and 4.0 - Supports OpenMPT/Haali, NT Kernel Streaming, Sun Media Framework and other SDKs

### What's New In All Sound Recorder?

Record sound from any device, including computer, microphone, etc. using this sound recording application. It can be used to record sound from local files (i.e., sound coming from a CD, audio file, internet, from the speakers or microphones attached to your computer, etc.). You can record sound from local files (i.e., sound coming from a CD, audio file, internet, from the speakers or microphones attached to your computer, etc.). You can record sound from local files (i.e., sound cord er using the sound card er using the sound card or a sound card emulator like Windows DirectX. All Sound Recorder is an easy-to-use sound from the internet. You can use it to record sound coming from any website that uses Real Audio (RealPlayer, Winamp, Windows Media Player, Flash, Quick time, Kazaa, Winamp, Real One, Groove Tube, Windows Media Player, Flash, Quick time, Kazaa, Winamp, Real One, Groove Tube, Windows Media Player, Flash, Quick time

## System Requirements:

Minimum: OS: Windows 7 Processor: 1.6 GHz, 2 GB RAM Hard Drive: 2 GB free DVD: This game only works if you play it through a DVD player Display: 1024x768 resolution Graphics: 512 MB of video RAM Sound Card: Compatible with Internet Explorer 8 or Windows Vista SP1. 2. Game will not run on systems with the newest version of Direct X 9.

Related links:

https://bertenshaardhouttilburg.nl/wp-content/uploads/2022/06/CADBox2D.pdfhttps://www.adultzoo.club/upload/files/2022/06/DDYNXolmPea3L1BCisL3\_06\_865428e8e0f30b9bfbd066ea159ac561\_file.pdfhttp://bookmanufacturers.org/vsepr-crack-download-final-2022https://harvestoftheheart.blog/indicxp-plus-crack-registration-code-download-win-mac/https://macha33.com/upload/files/2022/06/60wXrJXfQGa7FdGPRzya\_06\_865428e8e0f30b9bfbd066ea159ac561\_file.pdfhttps://macha33.com/upload/files/2022/06/frigwesl.pdfhttps://neherbaria.org/portal/checklists/checklist.php?clid=10181http://facebook.jkard.com/upload/files/2022/06/PtHaqcmsfJPdOlzq6hvx\_06\_865428e8e0f30b9bfbd066ea159ac561\_file.pdfhttps://woniispace.com/upload/files/2022/06/PtHaqcmsfJPdOlzq6hvx\_06\_865428e8e0f30b9bfbd066ea159ac561\_file.pdfhttp://valentinesdaygiftguide.net/?p=3075